# $\mathsf{REES}\mathsf{newS}$

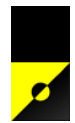

#### December 2012

- **Our new premises**
- **Multiple files on email**
- **Direct EFTPOS**
- **Rocam**
- **Recent Changes**
- **Our Christmas hours**
- **Merry Christmas**

Yes, once again we are fast approaching Christmas and with it the silly season. Rees Software moved back into a regular office early in October and we are now right outside a central shopping complex. Over the past few weeks the shops that surround us are getting busier and busier.

So far we are having a great summer weather-wise, let's hope that continues during the festive season and beyond.

### » Our new premises

As mentioned above, we have moved premises back into Nelson City.

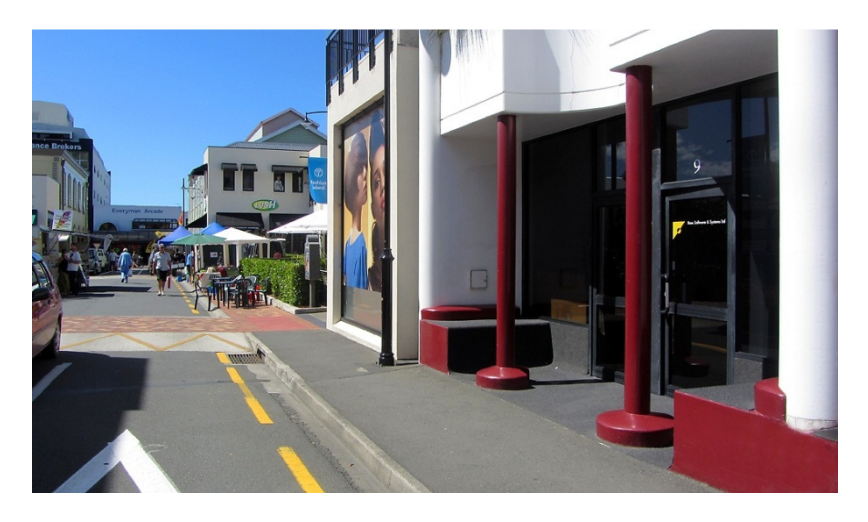

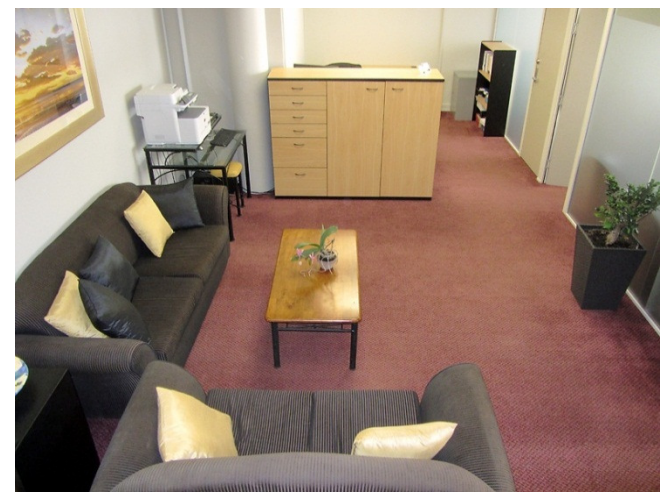

Our physical address is

9 Morrison Street, Nelson, 7010

Feel free to drop by and say hello.

Our postal address remains the same

• PO Box 1039, Nelson, 7040

Our telephone and fax numbers remain the same

• Phone 0800 733 739 or 03 546 8939 ● Fax 03 546 8841

#### Select multiple files to attach to your Rees2000 emails

It is now possible to easily attach more than one attachment on your Rees2000 emails. When you enter a '?' to browse for your files, you can select more than one file from the folder you are using, by holding the CNTL key down while you select files. If you want to add another file from an alternative folder, then once you have selected the first files, and clicked the open button, you can press the '?' browse again and you will be asked:

# Add NEW file selection to existing selection? Y/N

Simply answer Yes and the file(s) you select will be added to your previous selections.

#### » EFTPOS integration

Just a reminder that Rees2000 can interface with DPS EFTPOS terminals. This assists with eliminating processing errors caused through a manual process as well as speeds up the processing time. Contact DPS via email: sales@paymentexpress.com or phone 0800 PAYMENT (729 6368). Visit their website at http://www.paymentexpress.com

#### » Rocam

Our Rocam (Rees Online Customer Access Module) was introduced late in 2011. This enables your clients to get their invoices, quotes and statements at a time suitable to them. Reduce your administration time dealing with requests for copies of invoices or account balances. Speed up your customer's invoice flow and information making their job easier and more convenient.

On Rocam your clients can view and print invoices, quotes and statements, including historical statements at a time opportune to them.

Enquire now to update your Customer Service to today's standards.

#### » Recent Changes

Remember you can find information on Recent Changes to Rees2000 in two places:

After updating your Rees2000 software by pressing F1 for the Helpfile when in Rees2000, then select Recent Changes from the home page; or

From our website the direct link is: http://www.rees.co.nz/recent-changes.php or you can access the page from our main page.

## » Our Christmas hours

We will have one member of our team in our office from Thursday 20<sup>st</sup> December until early in January. Our hours of operation will be:

- Thursday  $20^{th}$  December 8.30-5.00
- Friday  $21^{st}$  December 8.30-5.00
- Monday  $24^{th}$  December 8.30-1.00
- Tuesday  $25<sup>th</sup>$  December CLOSED
- Wednesday  $26<sup>th</sup>$  December CLOSED
- Thursday  $27<sup>th</sup>$  December 8.30-5.00
- Friday  $28^{th}$  December 8.30-5.00
- Monday  $31^{st}$  December 8.30-3.00
- $\bullet$  Tuesday 1<sup>st</sup> January CLOSED
- Wednesday 2<sup>nd</sup> January CLOSED
- Thursday 3<sup>rd</sup> January onwards, resume normal office hours.

Please email any correspondence during this Christmas period to keri@rees.co.nz or phone our office on 0800 733 739.

#### » Merry Christmas

Finally, on behalf of the team at Rees Software please have a wonderful and safe Christmas and New Year.

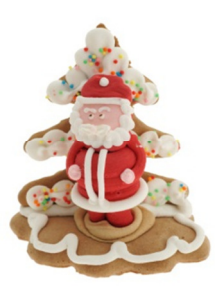